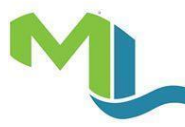

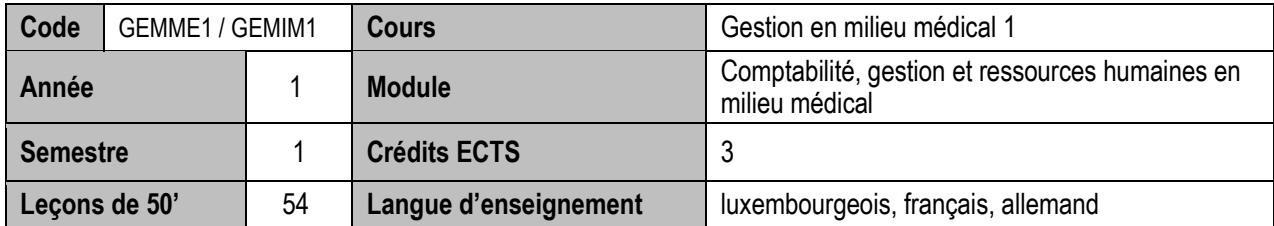

#### **Objectifs du cours**

Initiation des étudiants aux documents commerciaux / médicaux et au logiciel médical

## **Contenu du cours**

- Droit commercial luxembourgeois
- Logiciel médical
- Documents commerciaux / médicaux internes et externes

#### **Méthodologie**

- Cours dirigé
- Travaux individuels autonomes

## **Compétences et acquis d'apprentissage**

- Acquérir des connaissances sur le fonctionnement les différents documents commerciaux / médicaux internes et externes
- Faire les calculs nécessaires
- Compléter les différents documents commerciaux / médicaux internes et externes préimprimés
- Contrôler les différents documents commerciaux / médicaux internes et externes
- Acquérir des connaissances sur le principe / le fonctionnement de base du logiciel médical

#### **Prérequis**

- $\bullet$  Aucun
- Atout

- Logiciel médical
- Documents polycopiés par le titulaire

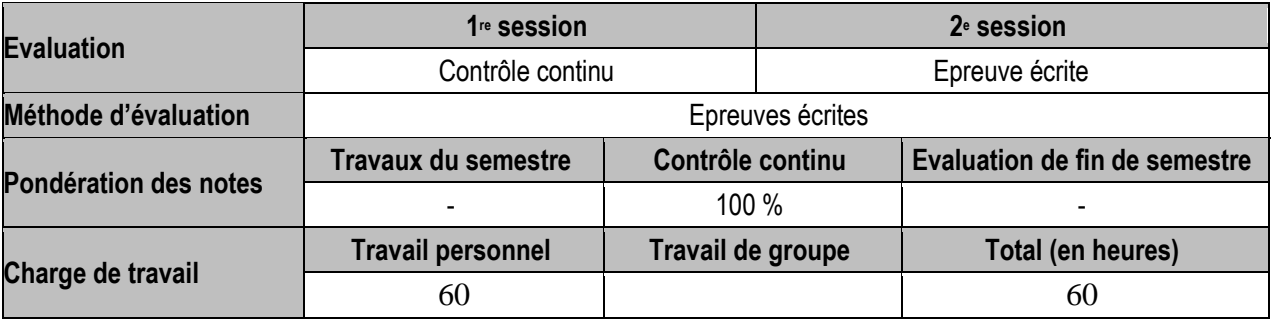

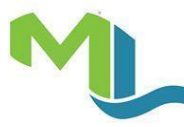

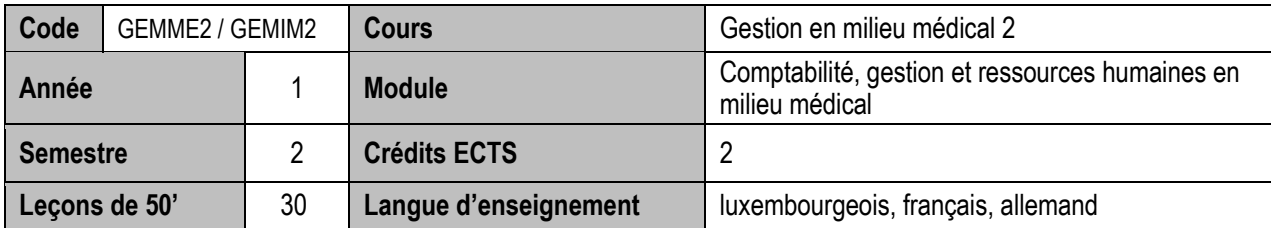

#### **Objectifs du cours**

Approfondissement des bases sur les documents commerciaux / médicaux et au logiciel médical

#### **Contenu du cours**

- Droit commercial luxembourgeois
- Production de documents commerciaux / médicaux internes et externes
- Paiements
- Techniques de base et avancées du tableur

#### **Méthodologie**

- Cours dirigé
- Travaux individuels autonomes

#### **Compétences et acquis d'apprentissage**

- Rechercher et d'exploiter les sources d'informations sur Internet (rechercher des documents-types)
- Etablir les documents commerciaux / médicaux internes et externes à l'aide du logiciel médical en appliquant le droit commercial luxembourgeois
- Etablir les documents commerciaux / médicaux internes et externes à l'aide du tableur en appliquant le droit commercial luxembourgeois
- Faire les calculs nécessaires
- Gérer les paiements
- Appliquer les techniques de base et avancées du tableur

**Compétences transversales:** GOMME1 / GOMIM1: (montrer la comptabilité des mémoires d'honoraires à l'aide du logiciel médical

### **Prérequis**

GEMME1 / GEMIM1

- Sites Internet
- Tableur Excel
- Logiciel médical
- Documents polycopiés par le titulaire

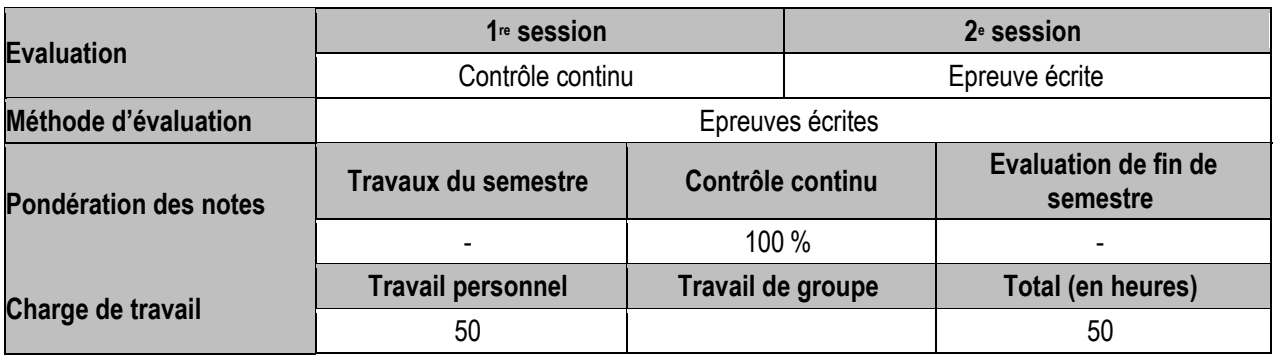

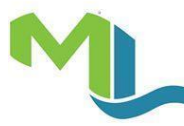

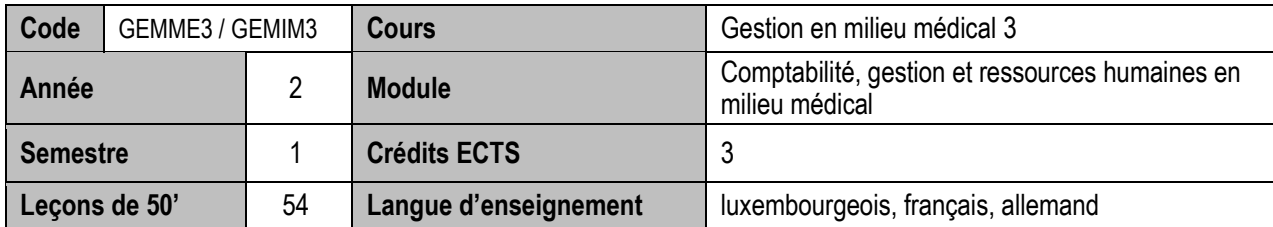

## **Objectifs du cours**

Initiation des étudiants aux bases de la gestion de projets / du marketing et du PAO

## **Contenu du cours**

- Gestion de projets
- Marketing
- PowerPoint

## **Méthodologie**

- Cours dirigé
- Travaux en petit groupe

## **Compétences et acquis d'apprentissage**

- S'approprier les bases de la gestion de projets<br>• S'approprier les bases du marketing
- S'approprier les bases du marketing
- S'approprier les bases du PowerPoint

## **Prérequis**

GEMME 1-2 / GEMIM 1-2

- $\overline{\bullet}$  Tableur Excel
- PowerPoint
- Documents polycopiés par le titulaire

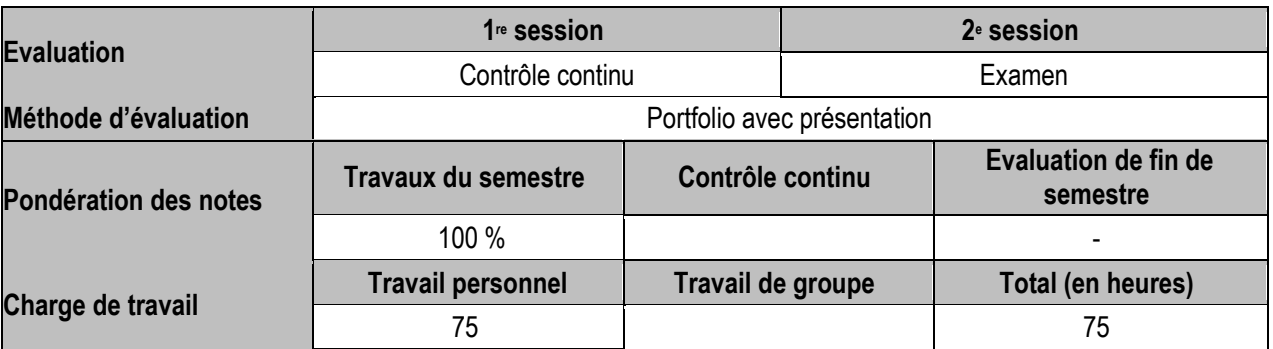

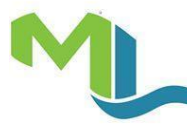

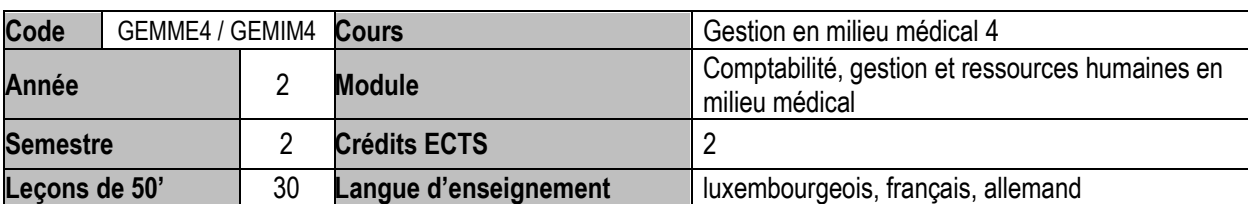

## **Objectifs du cours**

 Appliquer les connaissances des étudiants en gestion en milieu médicale dans le contexte d'un cabinet d'apprentissage

#### **Contenu du cours**

- Gestion d'un cabinet médical sur base de tous les acquis de la gestion en milieu médical 1 3 en respect du droit commercial luxembourgeois
- Données pour prévisions, analyses, statistiques et graphiques à produire pour les besoins de la comptabilité

#### ... **Méthodologie**

Travaux en petit groupe

## **Compétences et acquis d'apprentissage**

- Rechercher et d'exploiter les sources d'informations sur Internet
- Produire de façon autonome tous les documents pour une bonne gestion d'un cabinet d'apprentissage sur base de tous les acquis de la gestion en milieu médical 1 – 3
- Faire des statistiques et des graphiques sur base des données disponibles
- Préparer toutes les données pour permettre à la comptabilité de faire des analyses et des prévisions

#### ...

## **Compétences transversales:** COMME4 / COMIM4 et RHUDT1-2

#### **Prérequis**

- COMME 1-3 / COMIM 1-3
- GEMME 1-3 / GEMIM1-3
- RHUDT 1-2

- Sites Internet
- Logiciel Excel
- Logiciel PowerPoint
- Logiciel Gesall
- Logiciel médical
- Documents polycopiés par le titulaire
- ...

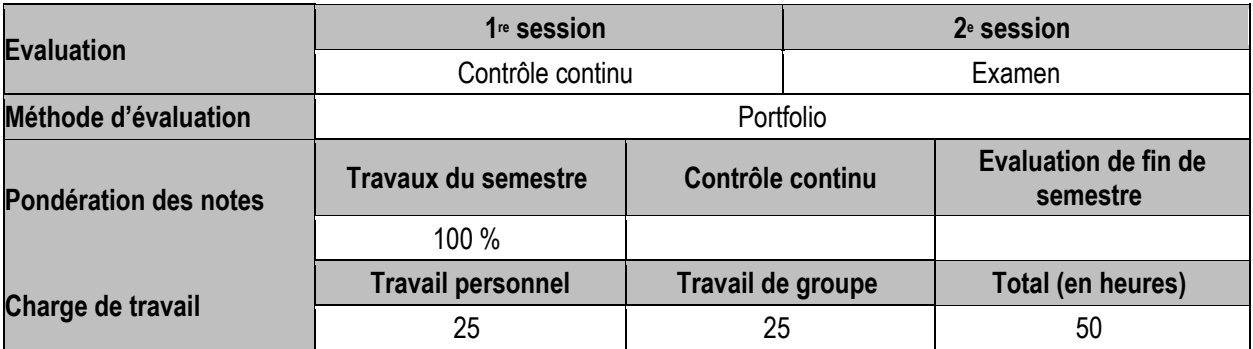